# **1st JavaScript Editor Pro Serial Key Скачать [32|64bit] [Latest] 2022**

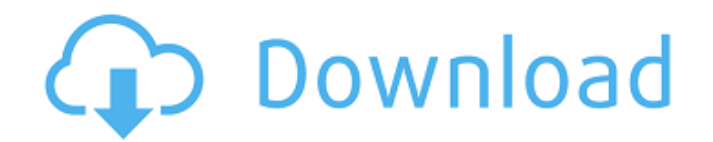

#### **1st JavaScript Editor Pro Crack+ Free [Win/Mac]**

1st JavaScript Editor Pro — это мощный редактор кода JavaScript, валидатор и отладчик, который содержит богатую коллекцию тегов HTML и CSS, а также объекты JavaScript, такие как массивы, операторы, строки, операторы или даты. Обильный выбор тегов HTML и объектов JavaScript Приложение имеет современный и понятный интерфейс с несколькими вкладками (библиотека, фрагменты, функции, диск) и несколькими панелями инструментов, которые объединяют наиболее полезные функции одним щелчком мыши. Программа ориентирована на профессиональных веб-дизайнеров и программистов. Написание и изменение кода HTML, CSS или JavaScript 1st JavaScript Editor Pro можно использовать для профессионального редактирования кода JavaScript и создания анимации или других специальных эффектов для веб-страниц с использованием элементов и объектов DHTML, CSS и JavaScript. Это также может помочь вам перемещаться по коду с помощью встроенного навигатора «Функции и переменные». Введите сценарии для разработки меню или кнопок и применения эффектов веб-страницы. Инструмент поддерживает самые популярные форматы файлов веб-разработки, такие как HTML, HTM, CSS, JS, ASP, PHP или INC, а также текстовые

документы. На вкладке «Библиотека» у вас есть возможность вставлять различные готовые сценарии, такие как браузер, отображаемая и пользовательская информация, кнопки, ссылки, формы, текст, строка заголовка и эффекты окна, логины и пароли, курсоры мыши и меню. Вставьте дату, изображения, видео или Flash-анимацию Все теги HTML и CSS вместе с объектами JavaScript структурированы в отдельных папках и могут быть вставлены в документ двойным щелчком по нужной строке. Можно вставлять дату, время, HTML-события и элементы мультимедиа и предварительно просматривать результат в веббраузере по умолчанию или в других установленных веб-браузерах, таких как Opera, Internet Explorer или Mozilla Firefox. Добавляйте функции или операторы и форматируйте внешний вид кода Другими заслуживающими упоминания функциями, которые могут помочь вам редактировать и форматировать код, являются операторы (например, скрипт, функция, если.. еще, пока, переключатель), функции (window.alert, window.blur, document.clear) и параметры шрифта (тип, стиль, цвет). Многофункциональный редактор кода JavaScript и средство проверки В заключение, 1st JavaScript Editor Pro - это надежная программа, которая пригодится программистам и веб-разработчикам для написания, редактирования, форматирования и предварительного просмотра кода JavaScript. Он также содержит теги HTML и CSS, а также объекты, операторы и функции JavaScript.

### **1st JavaScript Editor Pro Crack**

JavaScript Editor Plus - это мощный и простой в использовании редактор JavaScript, который помогает быстро писать, тестировать, форматировать, редактировать, просматривать и отлаживать код HTML и JavaScript на любом компьютере. Этот инструмент имеет широкий спектр функций, таких как автоматический отступ, исправление ошибок и проверка, многострочные комментарии, альтернативный синтаксис и различные функции для улучшения стандартного редактора кода. Функции: \* Профессиональный редактор \* Программисты и вебразработчики \* Некоммерческое программное обеспечение \* Чистый и современный интерфейс \* Веб-безопасность \* Проверка кода \* Форматирование текста \* Автоматический отступ, подсветка синтаксиса  $*$  Несколько редакторов  $*$  Функциональность для HTML и JavaScript  $*$ Помощник по коду (поиск нечеткого кода) \* Поддержка плагинов \* Интуитивная поддержка ярлыков \* Попробуйте прямо сейчас бесплатно Лицензирование JavaScript Editor Plus: Коммерческая версия также

доступна для покупки. Посетите www.smartsoftsolutions.co.in для получения дополнительной информации. 1. Начало 2. Установите онлайндрайвер 4. Выберите 32-битные/64-битные файлы. 8. Запишите все CD/DVD 9. Запустите CD/DVD 10. Вы увидите все свои устройства Bios 12. Загрузитесь с CD/DVD 13. Вы выберете использовать версию Gurb или существующую версию Grub 14. Вы выберете способ запуска установщика 15. Перезагрузите компьютер 1. Откройте веб-браузер 2. Нажмите на ссылку, указанную ниже 3. Загрузите драйвер 4. Разархивируйте/извлеките файлы 5. Дважды щелкните файл для установки 6. Перезагрузите компьютер 7. Теперь вы готовы к успешной установке Драйверы Intrepid теперь выпущены для Windows 10, и пользователи сообщают об улучшении 3D-производительности при запуске игр в последней версии Windows 10. .Net 4.7.2 теперь доступен. Этот выпуск программного обеспечения включает инструменты и документацию, которые помогут вам с вашими обращениями в службу поддержки. См. примечания к выпуску для получения информации и загрузки. .Net 4.7.2 теперь доступен. Этот выпуск программного обеспечения включает инструменты и документацию, которые помогут вам с вашими обращениями в службу поддержки. См. примечания к выпуску для получения информации и загрузки. .Net 4.7.1 теперь доступен. Этот выпуск программного обеспечения включает инструменты и документацию, которые помогут вам с вашими обращениями в службу поддержки. См. примечания к выпуску для получения информации и загрузки. .Net 4.7.1 теперь доступен 1709e42c4c

## **1st JavaScript Editor Pro**

1st JavaScript Editor Pro — это мощный редактор кода JavaScript, валидатор и отладчик, который содержит богатую коллекцию тегов HTML и CSS, а также объекты JavaScript, такие как массивы, операторы, строки, операторы или даты. Обильный выбор тегов HTML и объектов JavaScript Приложение имеет современный и понятный интерфейс с несколькими вкладками (библиотека, фрагменты, функции, диск) и несколькими панелями инструментов, которые объединяют наиболее полезные функции одним щелчком мыши. Программа ориентирована на профессиональных веб-дизайнеров и программистов. Написание и изменение кода HTML, CSS или JavaScript 1st JavaScript Editor Pro можно использовать для профессионального редактирования кода JavaScript и создания анимации или других специальных эффектов для веб-страниц с использованием элементов и объектов DHTML, CSS и JavaScript. Это также может помочь вам перемещаться по коду с помощью встроенного навигатора «Функции и переменные». Введите сценарии для разработки меню или кнопок и применения эффектов веб-страницы. Инструмент поддерживает самые популярные форматы файлов веб-разработки, такие как HTML, HTM, CSS, JS, ASP, PHP или INC, а также текстовые документы. На вкладке «Библиотека» у вас есть возможность вставлять различные готовые сценарии, такие как браузер, отображаемая и пользовательская информация, кнопки, ссылки, формы, текст, строка заголовка и эффекты окна, логины и пароли, курсоры мыши и меню. Вставьте дату, изображения, видео или Flash-анимацию Все теги HTML и CSS вместе с объектами JavaScript структурированы в отдельных папках и могут быть вставлены в документ двойным щелчком по нужной строке. Можно вставлять дату, время, HTML-события и элементы мультимедиа и предварительно просматривать результат в веббраузере по умолчанию или в других установленных веб-браузерах, таких как Opera, Internet Explorer или Mozilla Firefox. Добавляйте функции или операторы и форматируйте внешний вид кода Другими заслуживающими упоминания функциями, которые могут помочь вам редактировать и форматировать код, являются операторы (например,скрипт, функция, если.. еще, пока, переключатель), функции (window.alert, window.blur, document.clear) и параметры шрифта (тип, стиль, цвет). Многофункциональный редактор кода JavaScript и средство проверки В заключение, 1st JavaScript Editor Pro — это надежная

программа, которая пригодится программистам и веб-разработчикам для написания, редактирования, форматирования и предварительного просмотра кода JavaScript. Он также содержит теги HTML и CSS, а также объекты, операторы и функции JavaScript.

#### **What's New in the?**

4Videosoft Firefox MX Player - MXVideo- Player - отличный выбор для тех, кто хочет смотреть видео онлайн в полноэкранном режиме, который может воспроизводить флэш-видео или воспроизводить файлы MP3, AAC, FLAC, MP4, MPEGA, AVI, MKV и MPG на вашей платформы Windows. Он может экспортировать видео в кодеки FLV, 3GP, MPG, 3G2, MP4, MP3, M4V, ASF, MPEG, WMV и т. д. и конвертировать видео в другие популярные форматы. Вы также можете установить видео в качестве обоев и поделиться им с друзьями в Facebook, Hotmail, MSN или других социальных сетях. 4Videosoft Netflix — Netflix позволяет смотреть миллионы телесериалов, фильмов и документальных фильмов от Netflix, Hulu, YouTube, Crunchyroll, Funimation, VRV, Pluto TV, NetFlix Original Series, оригиналов netflix и многих других. Используя этот популярный сервис потокового видео, вы можете каждый день смотреть разные фильмы или сериалы. 6EasyVideo To MP4 Player - 6EasyVideo To MP4 Player - это универсальное программное обеспечение для конвертации видео MP4 в MP3, которое может конвертировать любые форматы видео в аудио MP3 или конвертировать MP3 во все популярные видео форматы. Он может конвертировать HD-видео по своему усмотрению и поддерживать большинство основных видеоформатов, а выходные файлы имеют отличное качество. Он прост в использовании и не требует установки. 5. CLCSoft видео в аудио плеер - Мультимедиа и дизайн/Rippers & Converters... CLCSoft Video To Audio Player — это универсальная утилита для преобразования видеофайлов в MP3, включая популярные форматы: WMA, WMV, AVI, 3GP, MOV, MP4, MPG и AVI. в MP3. Он также поддерживает преобразование видео в аудиофайл, такой как аудио MP3 или аудио AAC. С помощью нескольких щелчков мыши вы можете быстро и легко конвертировать любые видео- и аудиофайлы в форматы MP3, MP2, AVI, WAV, MP4, MOV, RM и WMA. Более того, CLCSoft Video To Audio Player предоставляет вам простой в использовании и дружественный интерфейс.... 6. ProVideo Easy2MP3 для Mac OS - Мультимедиа и дизайн/Рипперы и конвертеры... Easy2MP3 для Mac OS — это универсальная утилита для преобразования всех

## **System Requirements:**

DirectX® версии 11.0 Процессор: Intel® Core™ 2 Duo E8400 3,2 ГГц или AMD Phenom 9950 2,9 ГГц Память: 4 ГБ ОЗУ Жесткий диск: 25 ГБ свободного места Звуковая карта: совместимая с DirectX звуковая карта как минимум с 2 каналами (опционально) Дополнительные примечания: Вы можете столкнуться с проблемами, если используете несколько мониторов. Пожалуйста, проверьте страницу требований DirectX на вебсайте Steampowered для получения дополнительной информации. Приложение Steam для Windows 10 использует